## SAP ABAP table PPE\_CIF\_LOC\_RANGES {iPPE/CIF: Plant for Selecting iPPE Nodes}

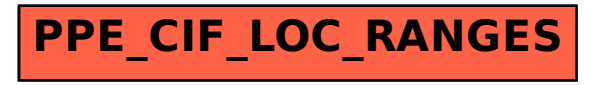